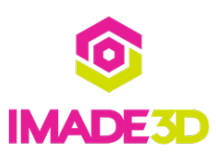

# **01. Install the Z Motor**

Install the Z Motor

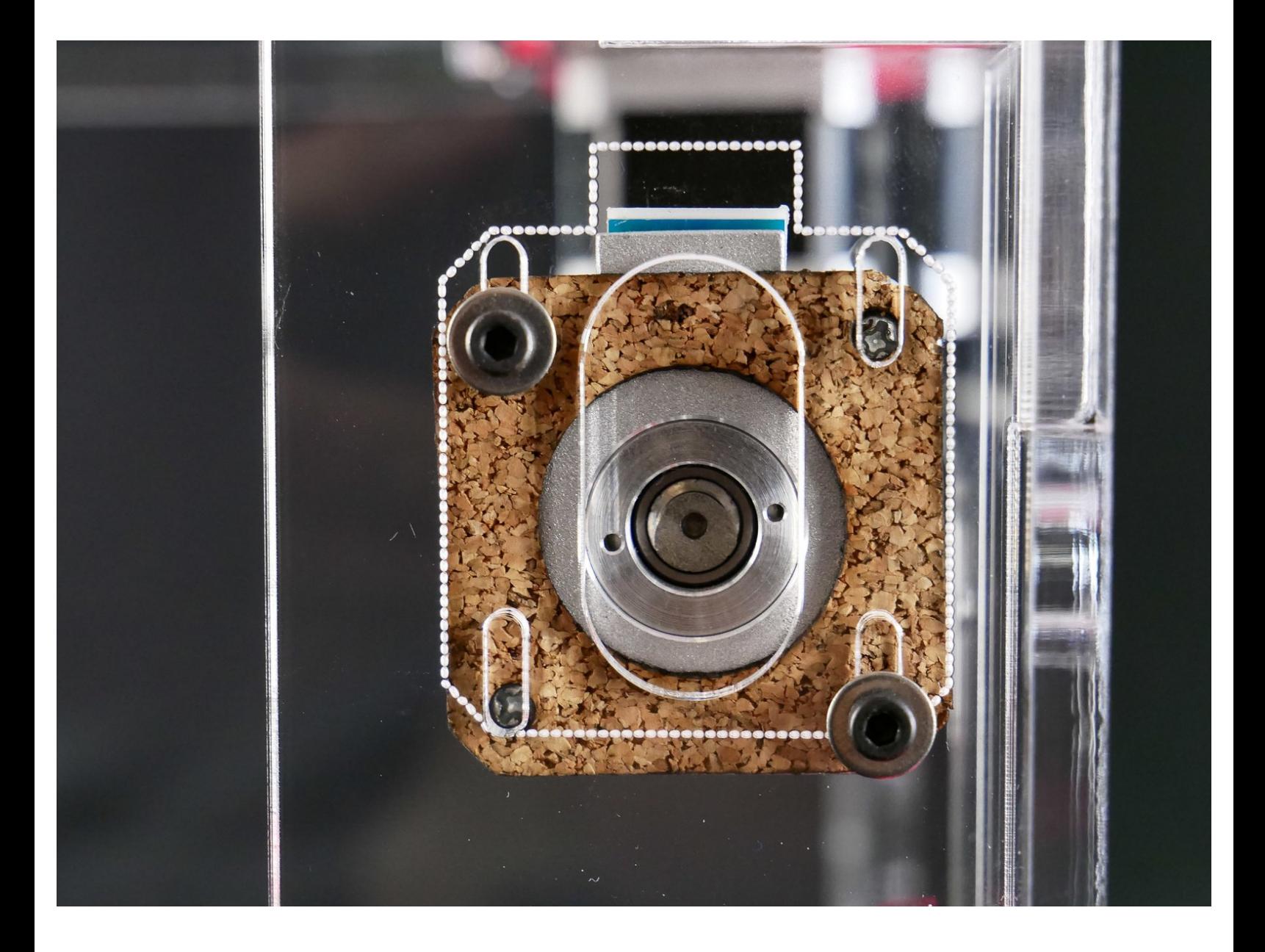

#### **Step 1 — ↳ Install the Z Motor**

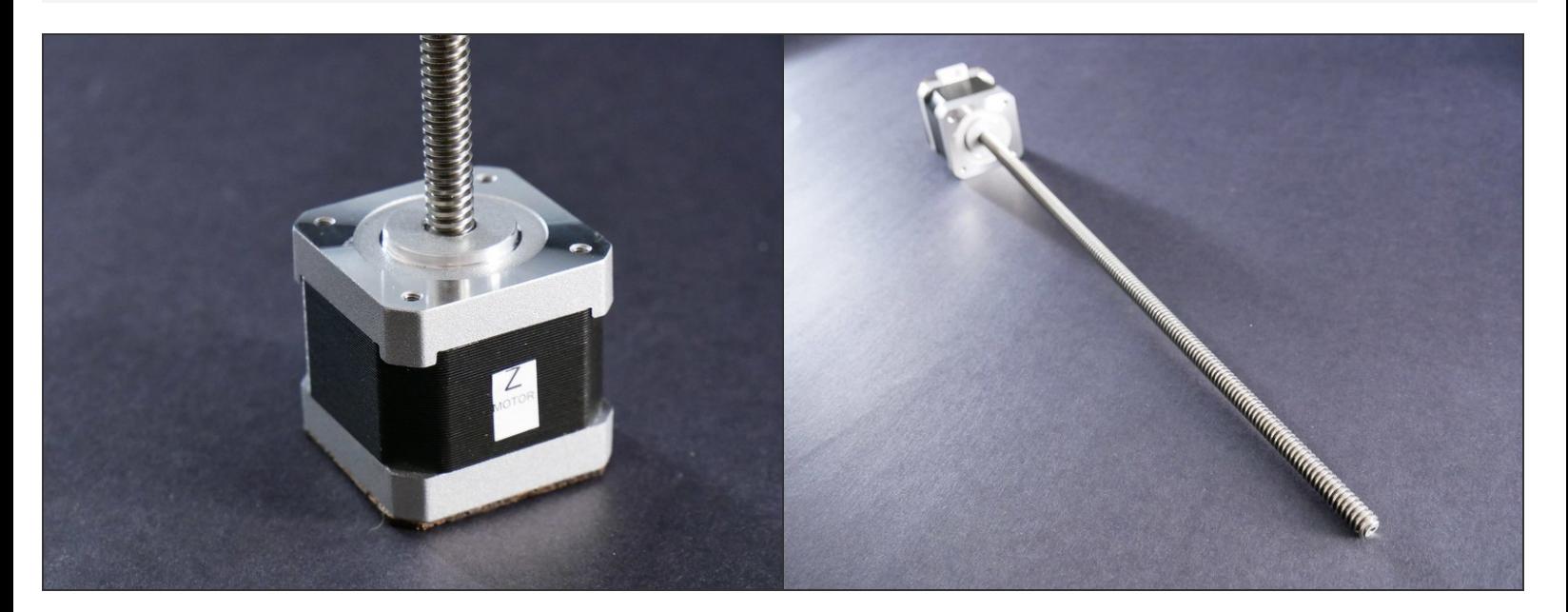

### **Step 2**

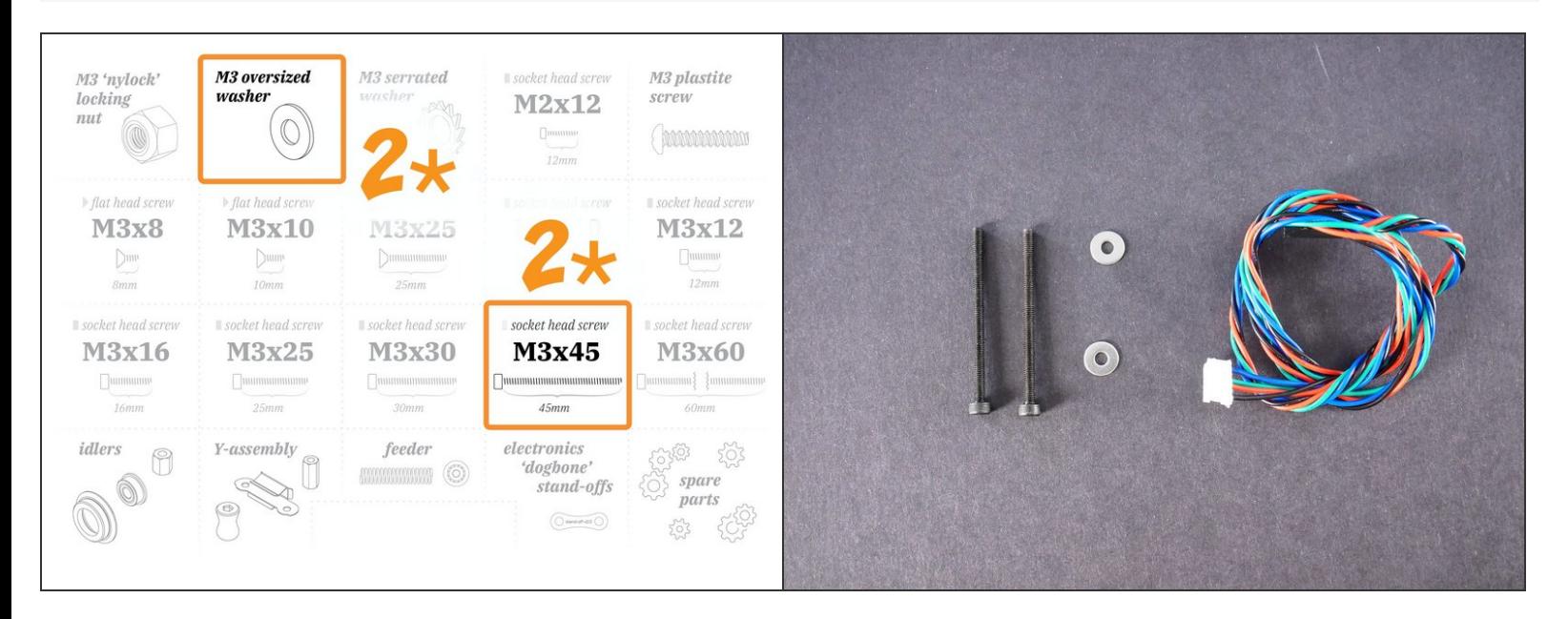

M3x45

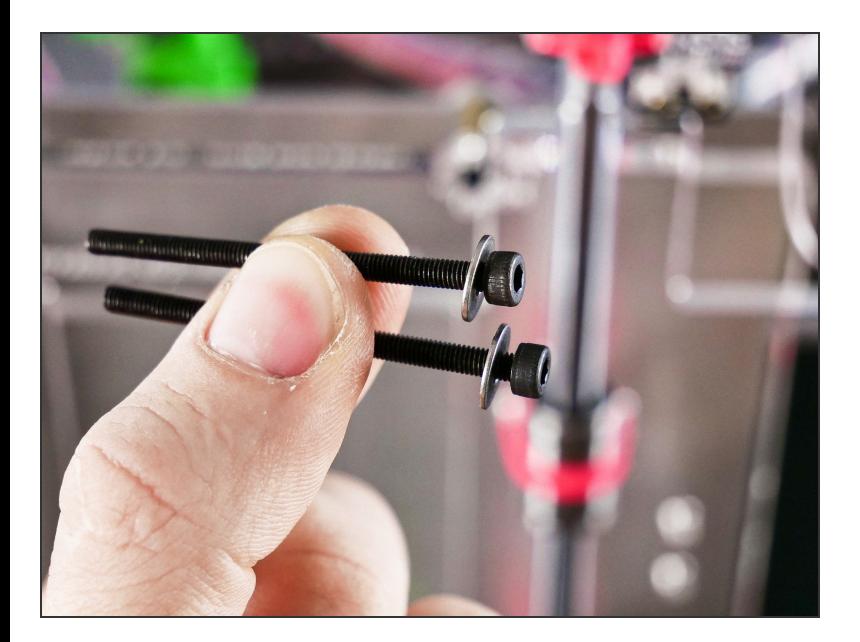

# **Step 4**

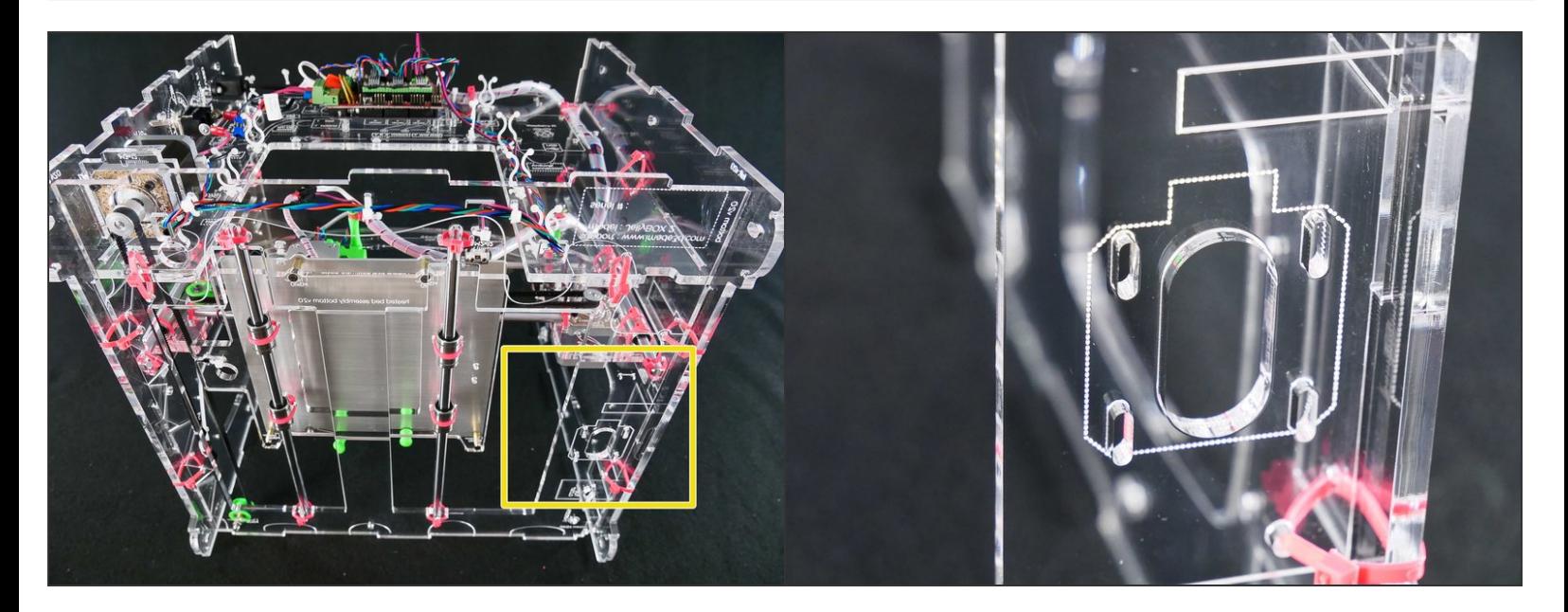

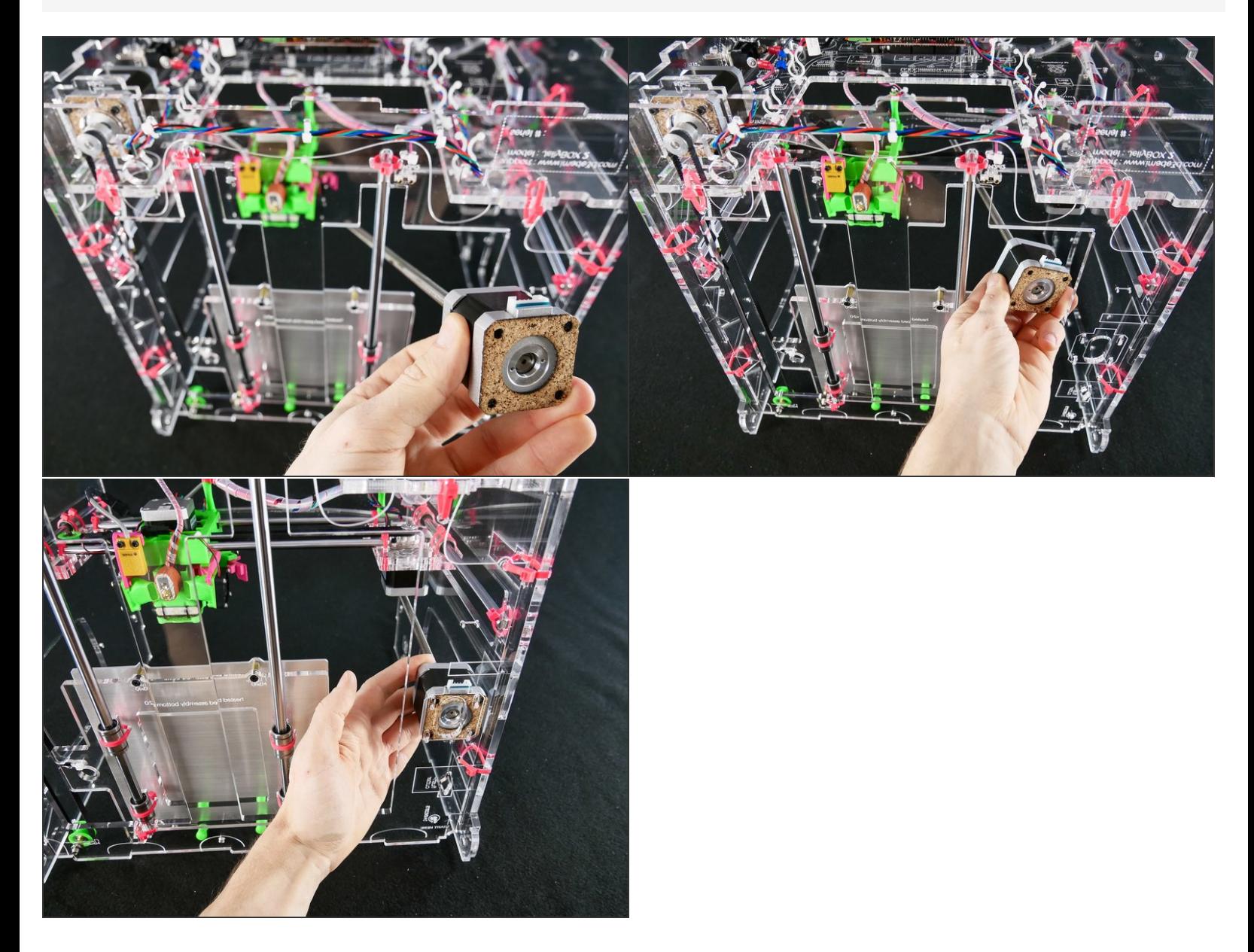

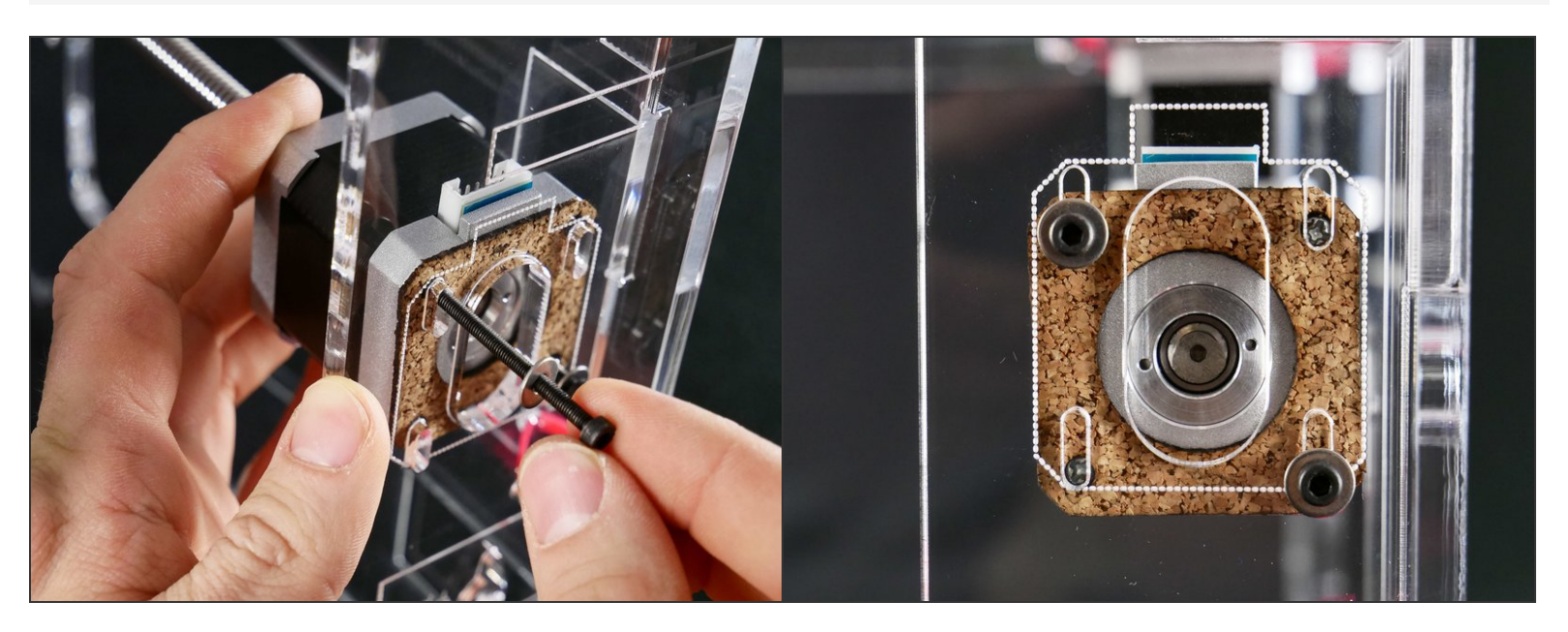

Keep the screws a bit*loose*. We'll adjust the Z motor position later.

# **Step 7**

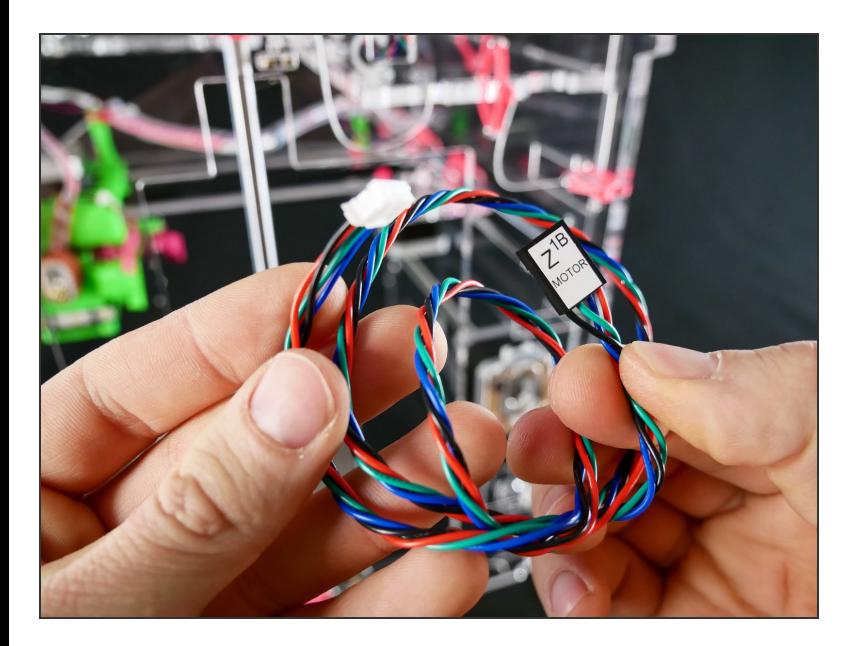

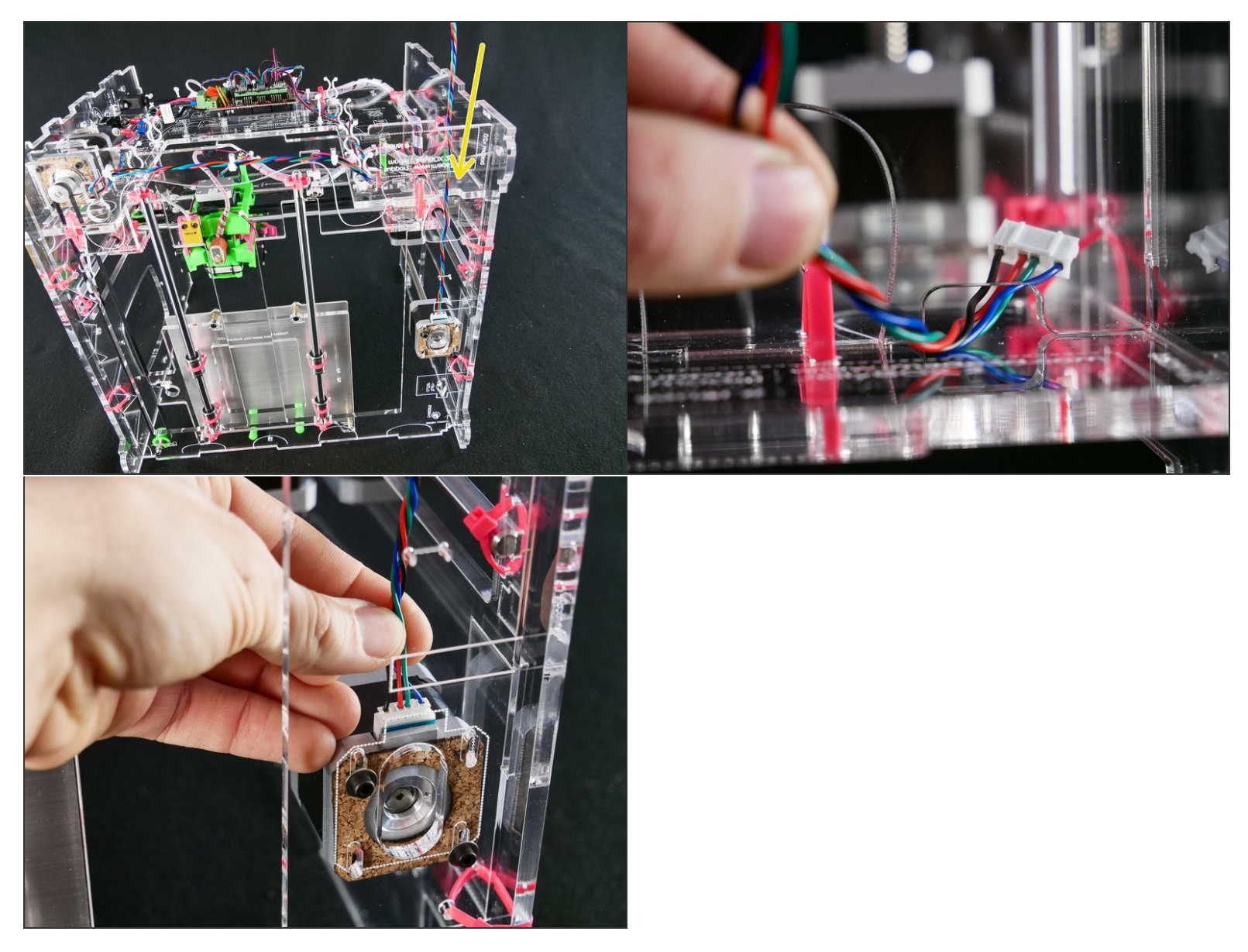

[docs improvement] chose a better angle for photo #2

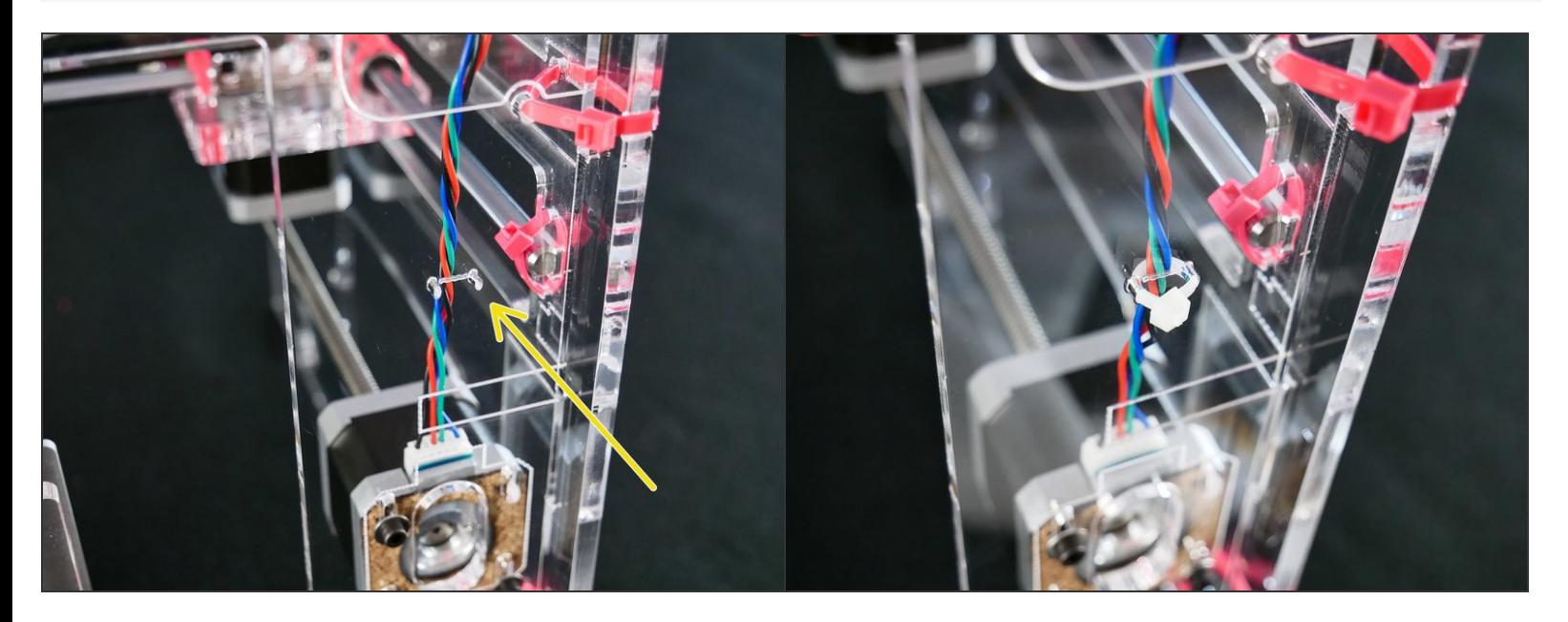

# **Step 10**

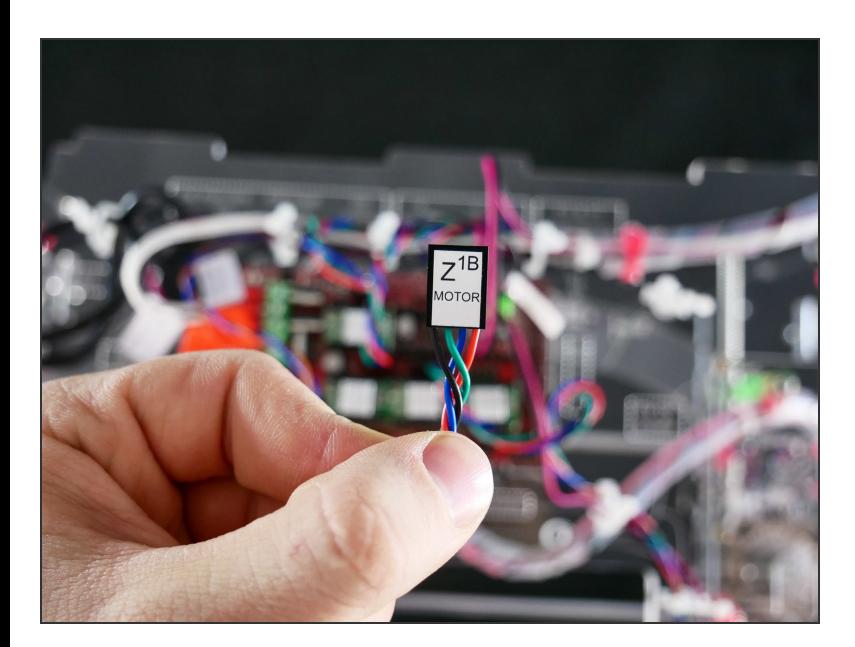

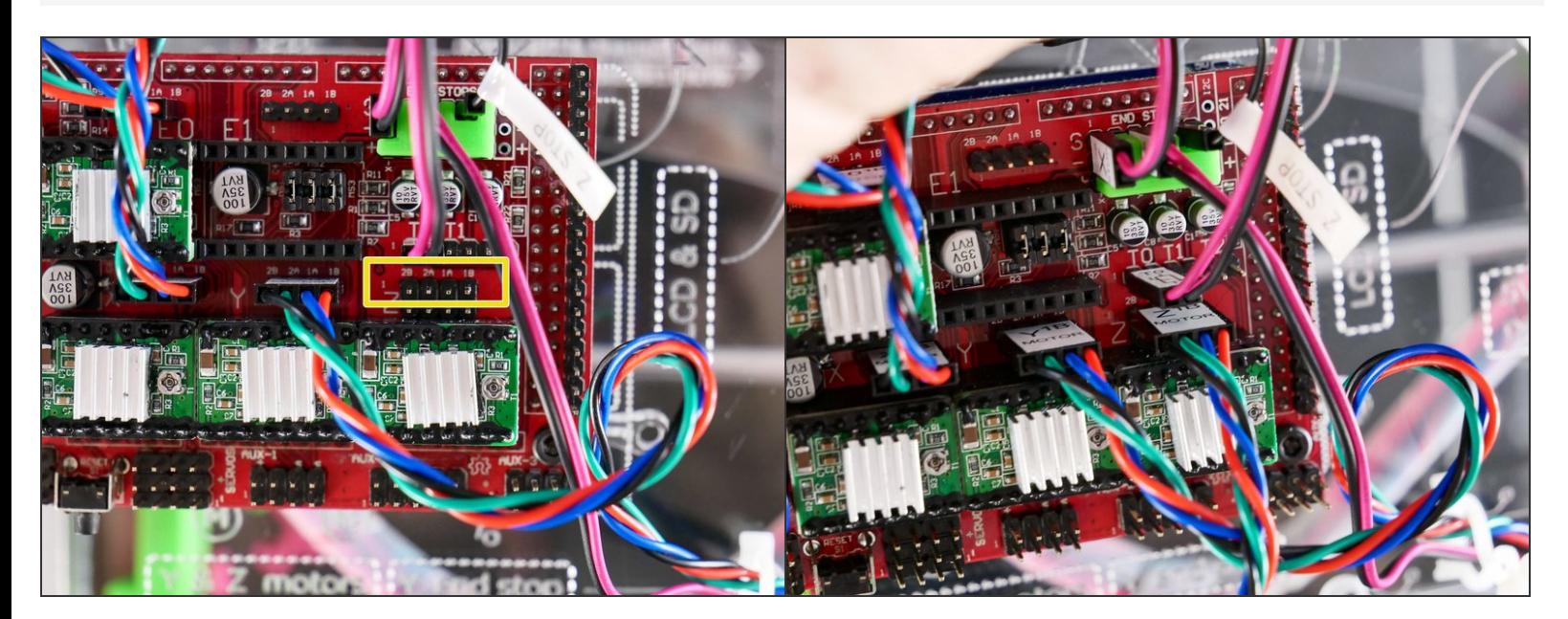

## **Step 12 — It's done!**

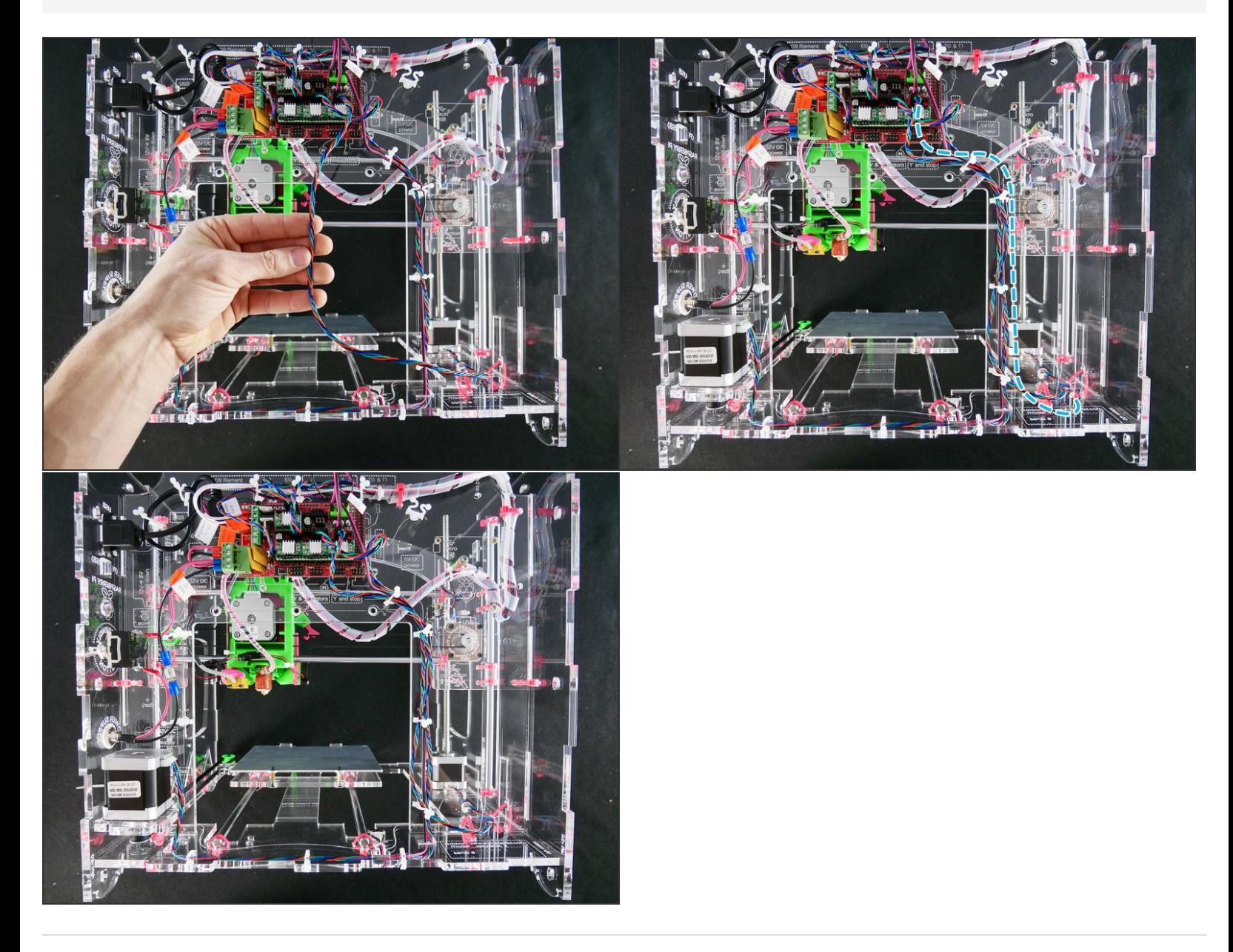